# Multiservizi

Multiservizi S.p.A. fornisce il servizio idrico integrato e distribuisce il servizio gas in diversi comuni della Regione Marche. Dal 1996 utilizza ERP SAP come sistema informativo per la gestione delle procedure amministrativo-contabili, inclusa la fatturazione servizi acqua e gas. Nel 2006, nell'ottica di creare una economia di scala mettendo a disposizione il proprio sistema per altre aziende della Regione Marche, crea la società unipersonale Synactica Srl che, tra gli obiettivi prefissati il principale è quello di gestire l'ERP SAP.

A dicembre 2011, perseguendo il costante miglioramento dei servizi verso i clienti del gruppo, a Itworks viene affidato l'incarico di sviluppare una soluzione per integrare in SAP i seguenti processi del magazzino ricambi:

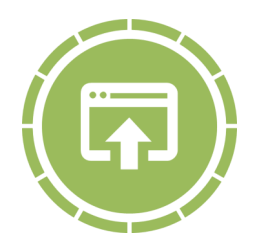

### **Entrata merci**

L'operatore inizia la procedura con l'inserimento dell'ordine di acquisto dopodiché procede leggendo il codice ed inserendo la quantità del materiale in entrata.

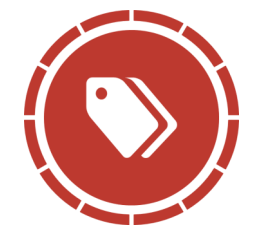

### **Etichettatura**

Durante la fase di etichettatura vengono create e stampate le etichette da applicare ai contenitori con i pezzi di ricambio, indicanti la descrizione e il codice del materiale, nonché il barcode del codice del materiale. Questo permette agli operatori di memorizzare il codice nel sistema leggendo il barcode dell'etichetta con il terminale palmare.

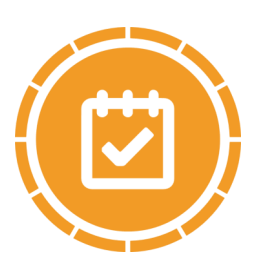

### **Inventario**

La procedura di inventario si svolge in due fasi: durante la prima l'operatore raccoglie i dati relativi al materiale da inventariare utilizzando i terminali palmari, poi i dati vengono elaborati dal responsabile di magazzino utilizzando la postazione front end di SAP, che può controllare tutte le acquisizioni effettuate, modificare o eliminare i dati per poi procedere alla consuntivazione.

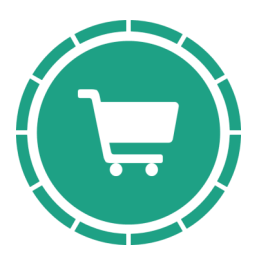

# **Trasferimento tra magazzini**

Se alcuni pezzi devono essere trasportati ad un altro magazzino del gruppo, si avvia la procedura di trasferimento merce: l'operatore inserisce il magazzino d'origine e di destinazione, legge il codice del materiale e inserisce il numero di pezzi.

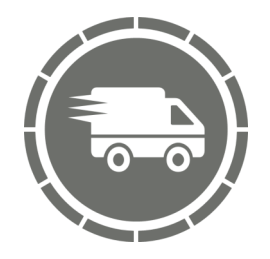

## **Uscita merci**

La procedura di uscita merci viene effettuata in maniera simile a quella di entrata: l'operatore legge il codice del materiale, inserisce il numero di pezzi e conferma l'inserimento.

### **Tecnologie utilizzate nel progetto:**

A) Sviluppo ABAP C) Mobile computing

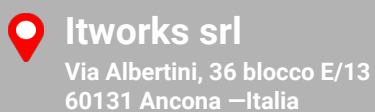

**Tel & Fax +39 071 2868089 +39 071 2868124**

**Email & Web**

**info@it-works.it www.it-works.it www.it-works.it/vo-CE**